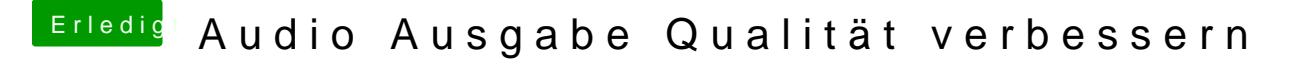

Beitrag von al6042 vom 18. August 2017, 22:22

Die App findest du unter /Applications/Utilities, bzw. /Programme/Dienstprog